# PRODUCTION DYNAMIQUE DE DOCUMENTS, **STATISTIQUES** ET GRAPHIQUES

```
> options(encoding = "latin1")
> source("poursweave.r",encoding="latin1")
> nlu <- 10 # nombre de lignes à lire
> usr <- "INRA" # pour montrer que c'est interactif
> dos <- "elf" # iris ou elf
> nbl <- demoSw(dos,nlu,usr,1)
>
```
#### 1 Quelques lignes de données du fichier : elf

Le fichier elf contient 99 lignes. L'utilisateur INRA veut traiter les 10 premières lignes de ce fichier. Voici les premières lignes et les dernières lignes du fichier :

```
> demoSw(dos,nlu,usr,2)
```
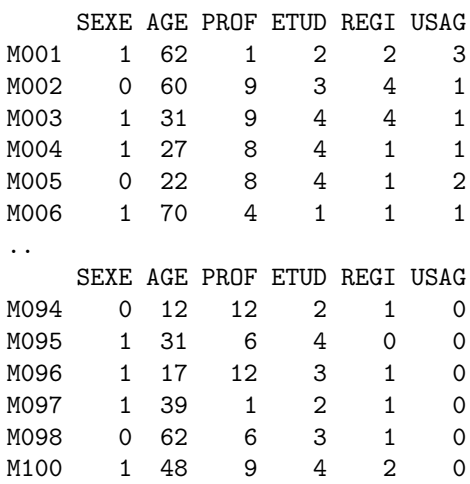

### 2 Quelques calculs pour le fichier : elf

```
> demoSw(dos,nlu,usr,3)
```

```
Variable AGE
============
```
Min. 1st Qu. Median Mean 3rd Qu. Max. 11.00 22.00 29.00 35.83 48.50 78.00

Variable SEXE =============

femme homme 64 35 Analysis of Variance Table

Response: age Df Sum Sq Mean Sq F value Pr(>F) sexe 1 17.7 17.696 0.0569 0.812 Residuals 97 30176.4 311.097

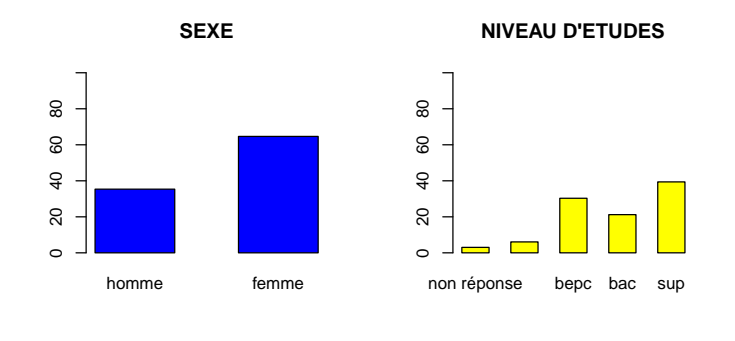

## 3 Quelques graphiques pour le fichier : elf

**NIVEAU D'ETUDES / SEXE**

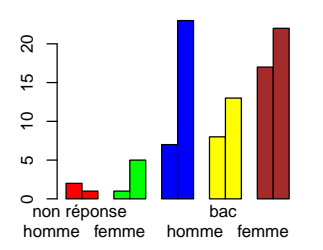

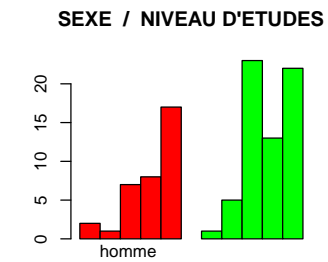

non réponse cep bepc bac sup

**AGE (ans)**

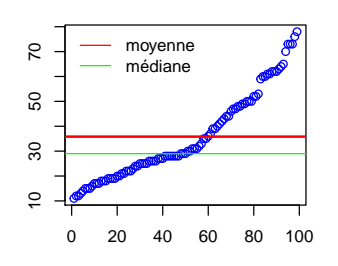

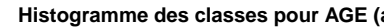

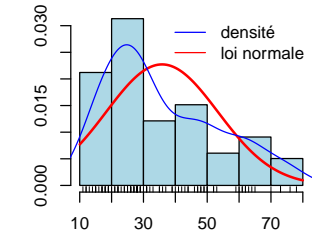

#### **Boite à moustaches pour AGE (ans) (ans)**

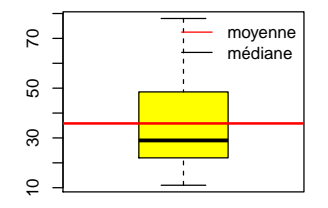

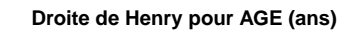

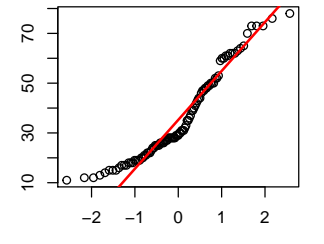

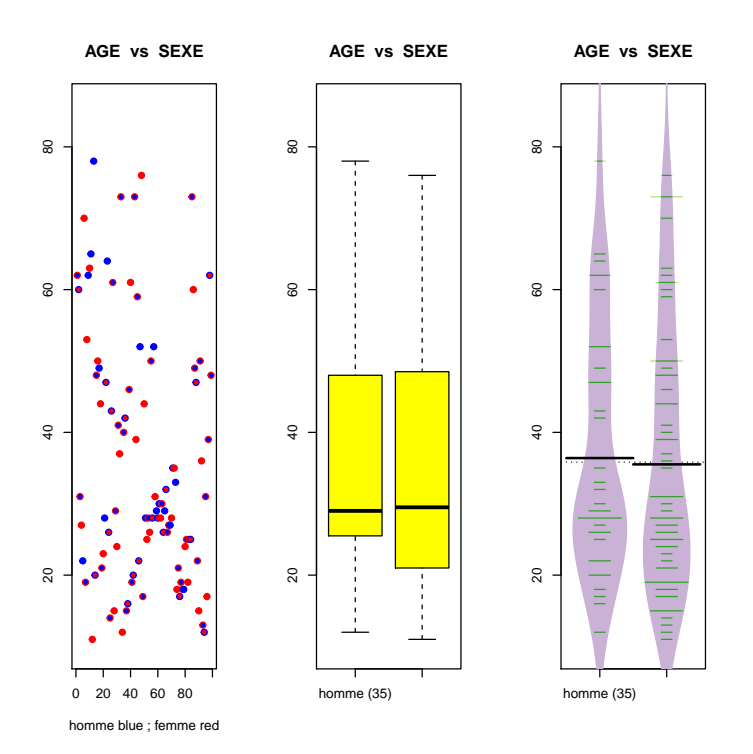

**AGE vs SEXE**

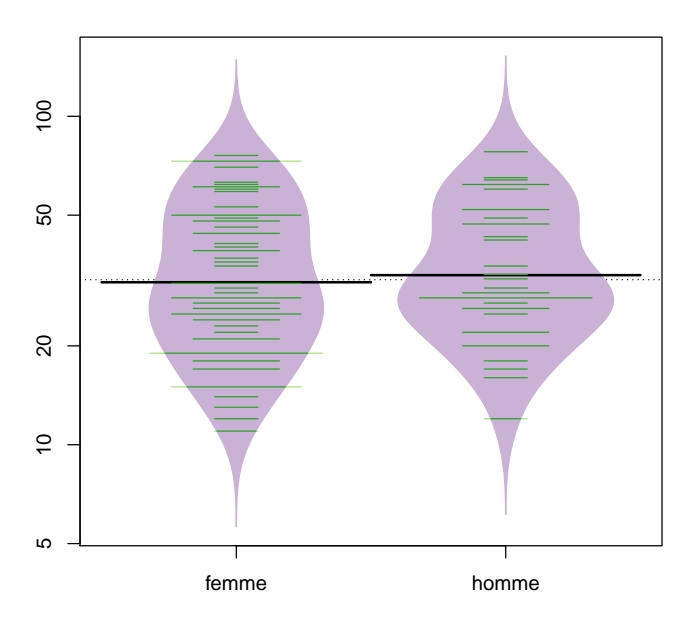